Tera Term

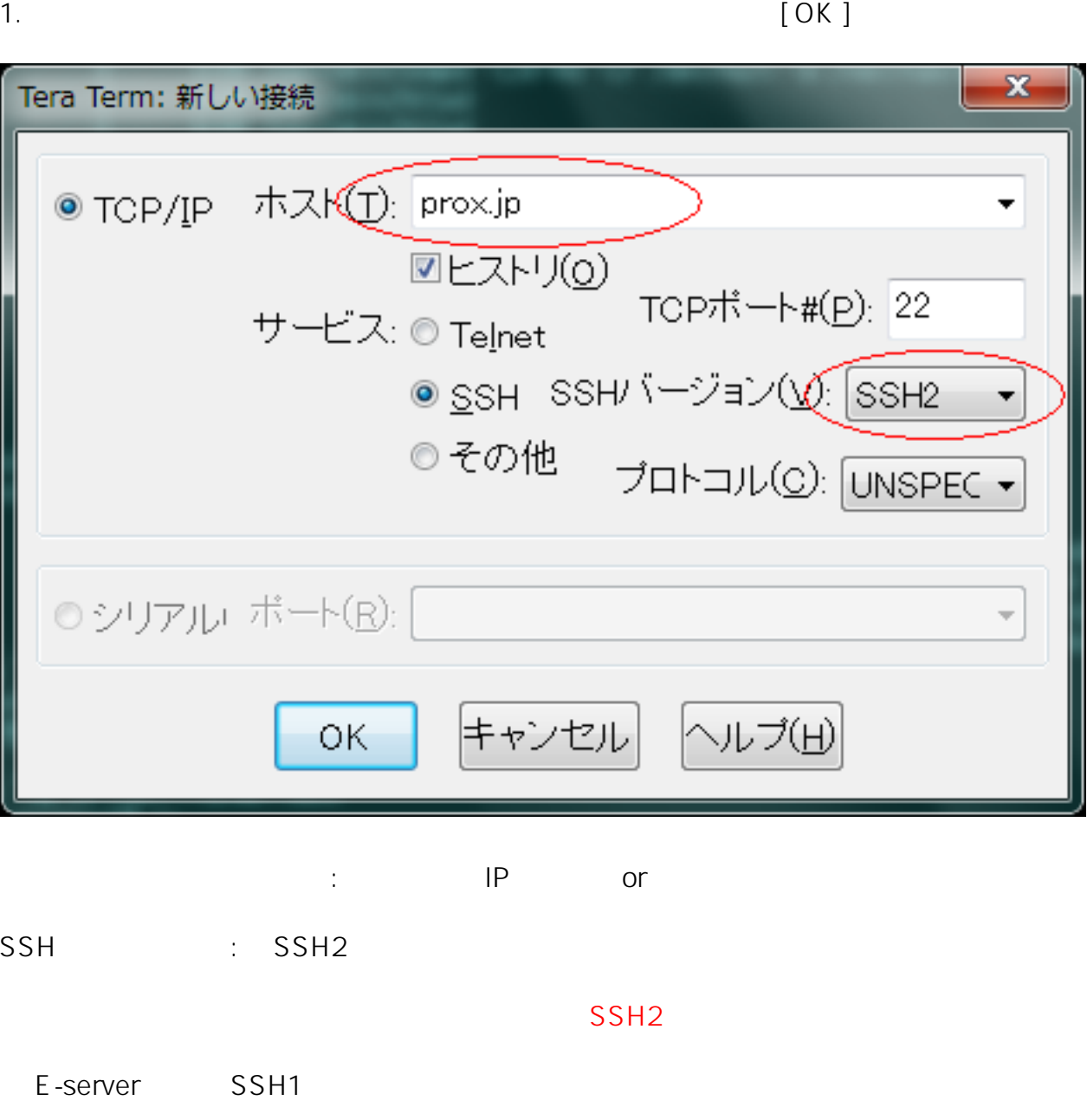

2. [ 1 and  $\begin{bmatrix} 1 & 1 & 1 \\ 1 & 1 & 1 \end{bmatrix}$ 

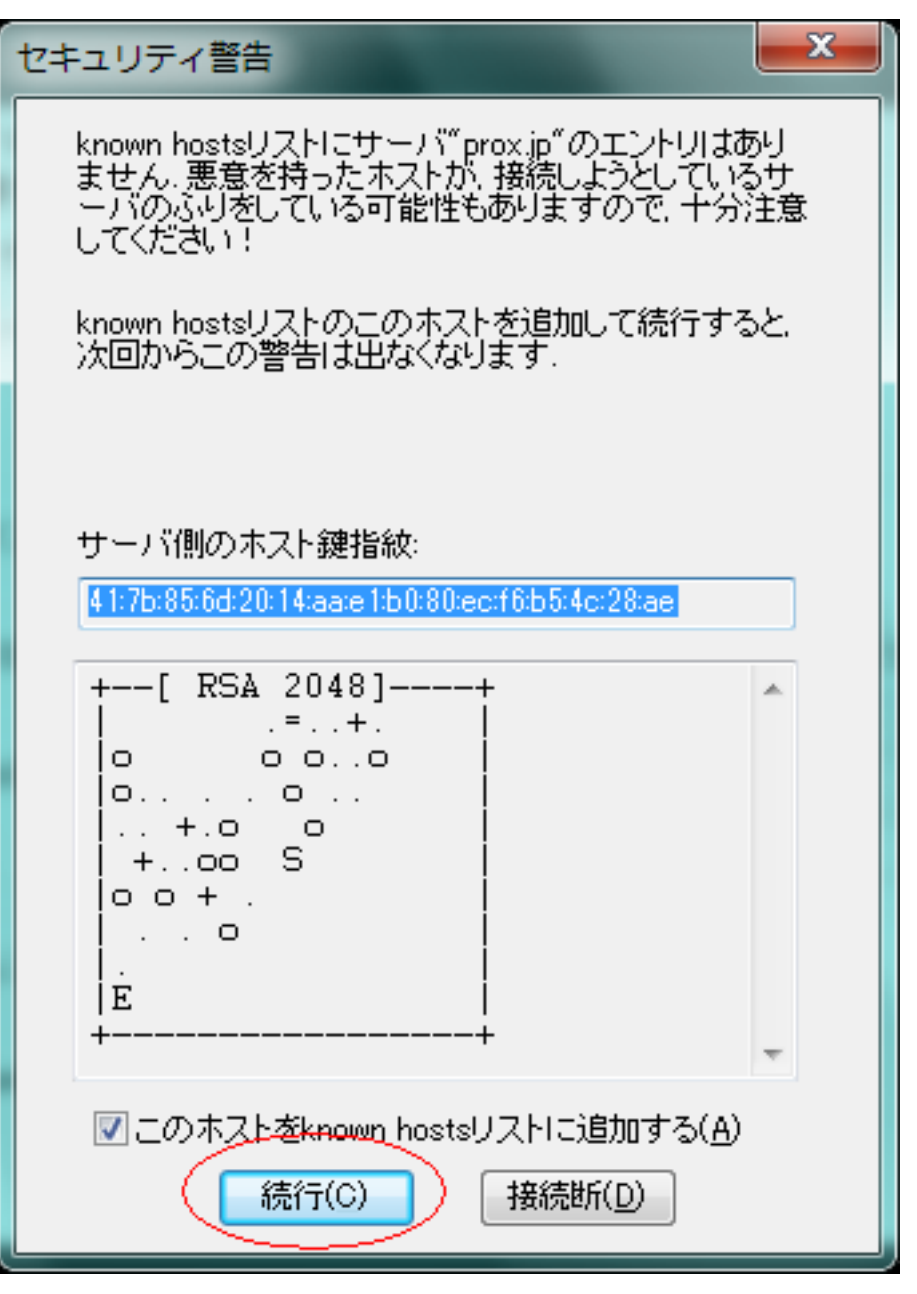

このホストを known hosts リストに追加するにチェックを入れ、[ 続行 ] をクリックします

 $3.$   $[OK]$ 

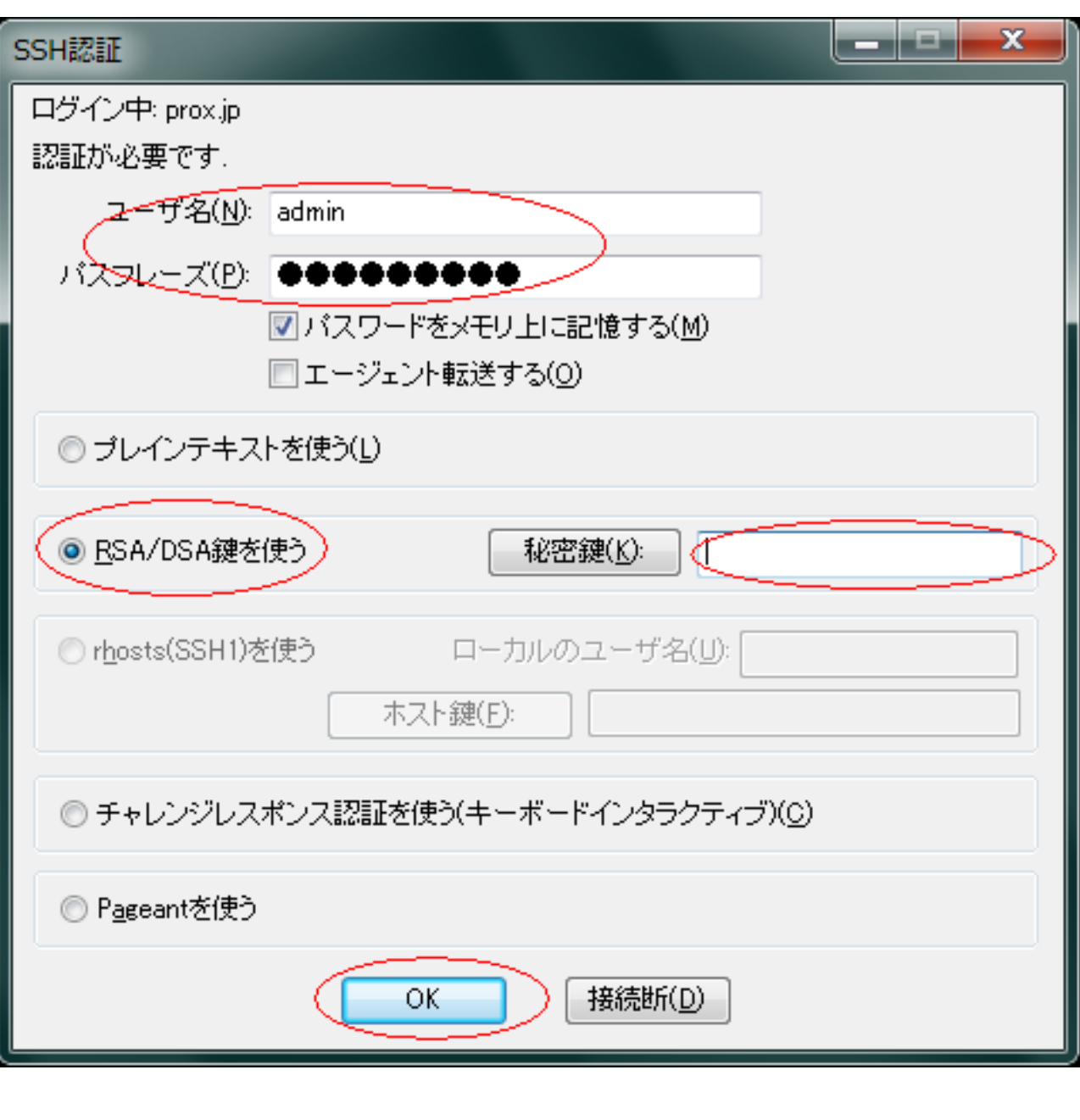

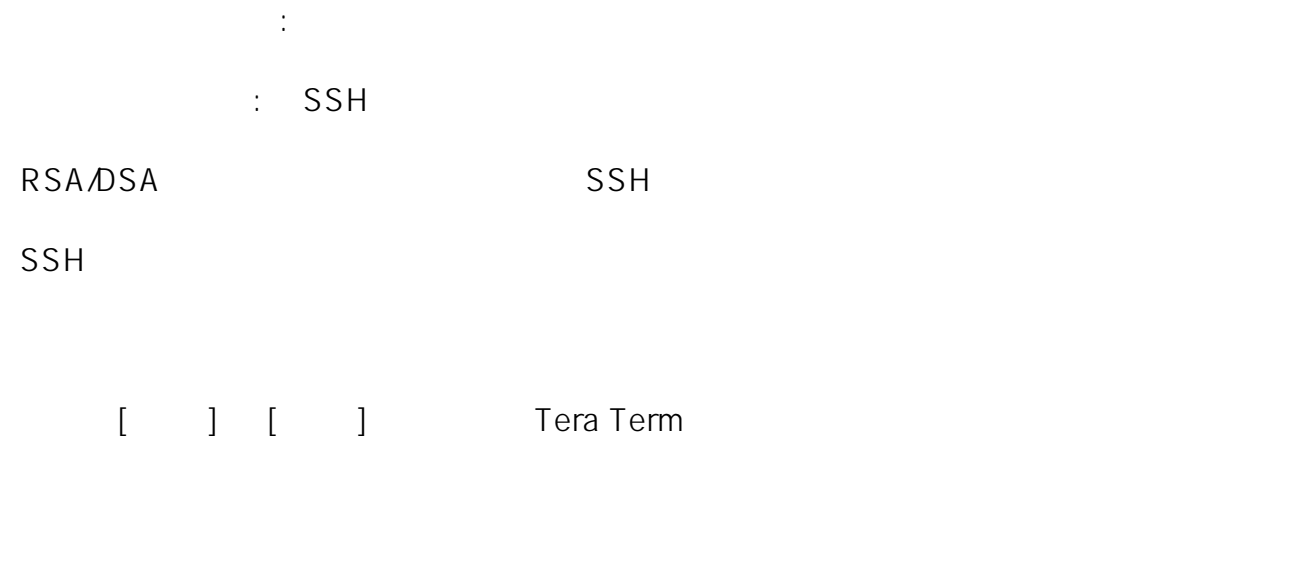

 $SSH$ 

 $\mathsf{Web}}$ 

ID: #1056 : Prox System design  $: 2015 - 04 - 1603.34$ 

> $4/4$ (c) 2019 Prox System Design <tech@prox.ne.jp> [URL: http://support.prox.ne.jp/index.php?action=artikel&cat=31&id=57&artlang=ja](http://support.prox.ne.jp/index.php?action=artikel&cat=31&id=57&artlang=ja)